## **TP Liste des diviseurs et test de primalité sur SCRATCH**

1) Créer trois variables nommées «compteur», «nombre de diviseurs» et «nombre étudié».

mettre nombre etudié à réponse

mettre nombre de diviseurs à 0

ajouter à nombre de diviseurs  $\bullet$ 

ajouter à compteur <sup>-</sup> 0

ajouter compteur à listedediviseurs

mettre compteur v à a

- 2) Créer une liste nommée «liste de diviseurs».
- 3) Demander quel est le nombre à étudier et stocker la réponse dans «nombre étudié»

4) Initialiser les variables «nombre de diviseurs» à 0, «compteur» à 1 et vider la liste «liste de diviseurs».

5) Faire le test suivant :

- si le nombre «nombre étudié» est divisible par «compteur» alors on a trouvé un diviseur et donc :
- -la variable «nombre de diviseurs» doit augmenter de 1

-la «liste de diviseurs» doit comporter un nombre de plus.

6) Répéter ce test pour toutes les valeurs du «compteur» comprises entre 1 et le «nombre à étudier»

7) Mettre dans le bon ordre tous ces

blocs afin de créer un programme qui fait la liste de tous les diviseurs du nombre demandé.

8) Tester votre programme avec des nombres relativement petits afin de vérifier si le programme fonctionne.

- 8) Afficher un message qui précise si le nombre demandé est premier ou non.
- 9) tester votre programme sur des nombres très grands

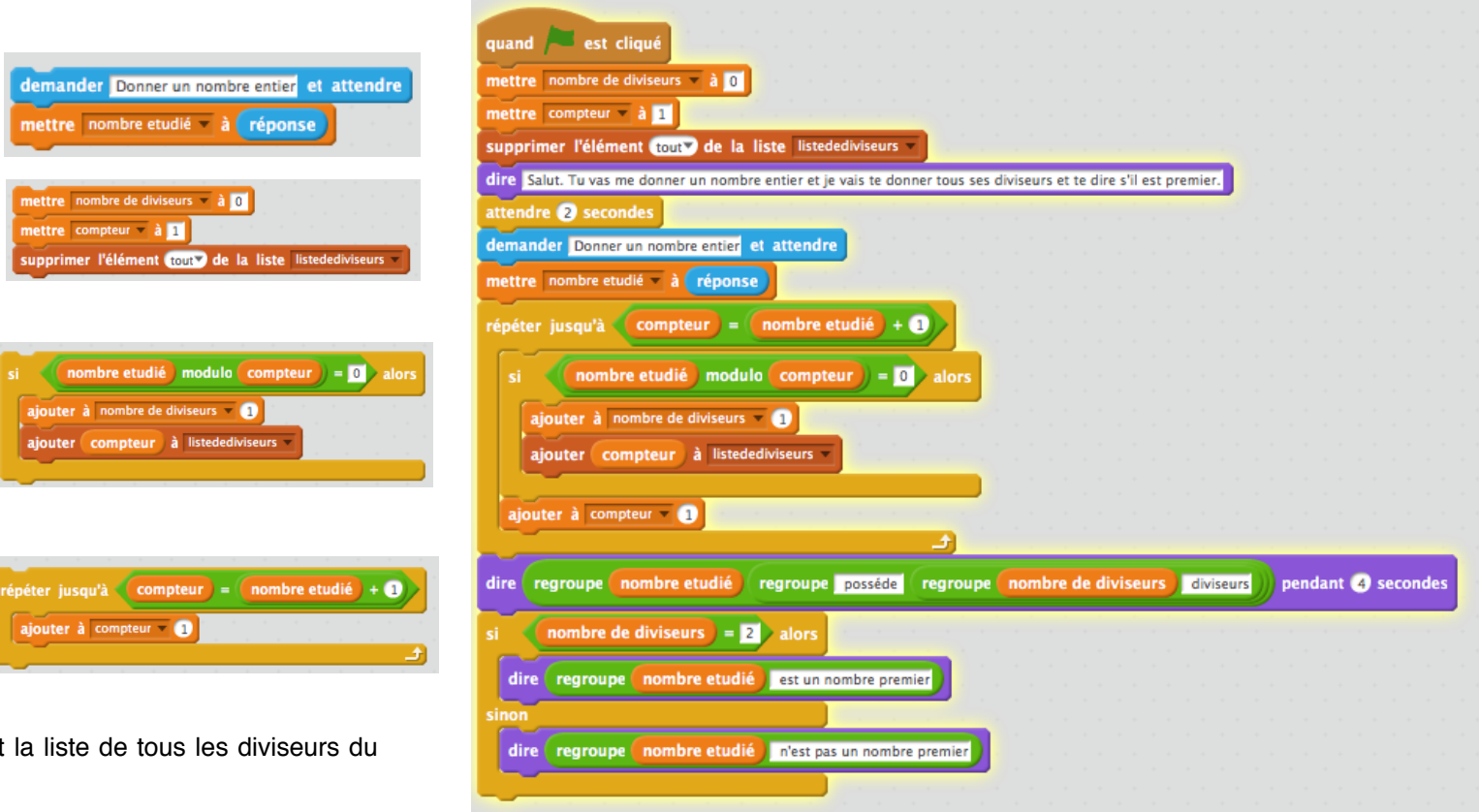